AutoCAD Crack Torrent Free [Latest-2022]

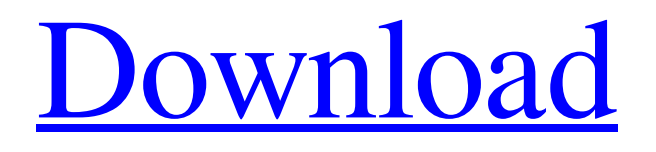

#### **AutoCAD Crack Download (April-2022)**

AutoCAD is licensed to over four million users worldwide. AutoCAD is one of Autodesk's flagship products, it can be used by anyone from a beginner to a professional designer. It also has a loyal following of professionals because of its flexibility, functionality, ease of use and versatility. This guide is meant for those who are either first time users, intermediate AutoCAD users or an advanced AutoCAD user. You will learn to open an AutoCAD drawing or template. You will also learn how to customize your work environment, work efficiently, maintain your drawings and render graphics in your drawing. This tutorial will help you: Open an AutoCAD drawing or template Customize your work environment Create your drawing workspace Work efficiently Use the AutoCAD Functionality (see AutoCAD Functionality) Use the Ribbon Render graphics in your drawings Build 3D models Import and Export (from AutoCAD to other formats) This tutorial includes step-by-step instructions, some image file examples, and step-by-step screen shots to guide you through the process. You can follow along by clicking on the image below. Here are a few tips and suggestions: In addition to the text on this page, there are also a lot of pictures, so you may want to click on the pictures and then read the text. The images make the information easier to understand. Click on the image to navigate to the tutorial step on this page. You can click on any picture in the tutorial to navigate to the corresponding screen shot in the tutorial. You can click on any of the words in the tutorial to jump to the corresponding paragraph. You can doubleclick on any of the words in the tutorial to jump to the corresponding section. You can click on the "Code" tab (found at the bottom of this page) to see the codes for the tutorial. If you make a change, you can click on the "Run Code" button to see how the change affects the drawing. This tutorial uses some of the terms as used in AutoCAD. You can find definitions and examples of these terms here. Learn AutoCAD Welcome to AutoCAD Tutorial! In the sections below, you will learn how to open a drawing (or template) and use the AutoCAD application

## **AutoCAD Crack + [Latest]**

CAD-specific features Some CAD features are only supported in specific operating systems. In 2011, Mac users were given access to use certain features in AutoCAD via a downloadable package of Mac-specific files. AutoCAD also integrates features of other CAD programs such as metrology and sheet metal. AutoCAD LT AutoCAD LT is a model-driven 2D drafting and design software for the PC platform. It is one of the four main products in the AutoCAD product line. The latest version is AutoCAD LT 2014, which was released in September 2013. The version number 2014 was delayed for some time as earlier versions had used the 200 series version numbering, which was intended to indicate the introduction of a complete new version, and was indeed widely accepted as such. New features introduced in AutoCAD LT 2014 are Custom Shape Types, Extrude With Curves, Engineered Design, Sheet Metal Workbench, and Drafting. In the second half of 2012, AutoCAD LT was replaced by AutoCAD, as part of the transition of the product line from AutoLISP to the ObjectARX scripting language. AutoCAD LT 2012 was released in May 2012. In that version of the software, 2D and 3D shapes can be integrated with each other using the "melding" feature. This feature was provided to make it easier to perform complex 3D work on the same drawing. Another new feature is "drafting for scanning", which can be used for 3D scanning. AutoCAD LT 2017 was released in September 2017. In this version of the software, the new "Drafting for Scanning" feature is available as well as increased workflow capabilities. New capabilities that were available in AutoCAD LT 2018 are Integrate DWG/DXF into other DWG/DXF drawings and Autodesk FormIt (Post-it-like, user-created surfaces). AutoCAD LT 2018 was released in November 2018. In this version, as well as the previous two, the "Drafting for Scanning" feature was available and an updated User Interface was available. In addition, Autodesk FormIt now also works in AutoCAD LT 2018. AutoCAD LT 2019 was released in May 2019. In this version of the software, as well as the previous two, "Drafting for Scanning" was available and an updated User Interface was available. Autodesk a1d647c40b

## **AutoCAD Free Registration Code [Updated]**

1-Open Autocad 2-Open a drawing which you want to apply the keygen to. 3- Choose File->Export... then navigate to the keygen. 4- Right click the exported file and select "Generate project" to open the project in the Advanced keygen wizard. 5- (optional) You can select to enable or disable the "Skip Accessorizm" option in the main screen. Please report any issues you find here. If the autocad keygen is not activated you'll get the following error: Kryonet Unable to open file, because it is protected. The thing is that you need to activate the Autocad.exe to create the project. If you have any questions feel free to contact me on skype. Justin. On Thu, Jul 9, 2011 at 11:26 PM, Felix Pokorny wrote: > Hello, I would like to know how to use a keygen. I want to generate a new project, not a model. I found the autocad keygen on this site: It is a really good way to create many projects in one day! But i want to use it to generate a new project, not a model. Any ideas? > Thanks, Felix On 9.07.2011 22:26, "Justin" wrote: > > On Thu, Jul 9, 2011 at 11:26 PM, Felix Pokorny wrote: >> Hello, I would like to know how to use a keygen. I want to generate a new project, not a model. I found the autocad keygen on this site: It is a really good way to create many projects in one day! But i want to use it to generate a new project, not a model. Any ideas?  $\gg$  Thanks, Felix  $\gg$  On 9.07.2011 21:01, "Felix" wrote: >> Hello, >> >> I tried to use the autocad keygen, but it's not working. It gives

#### **What's New In AutoCAD?**

Easily select a single figure (or multiple figures) from PDF documents to import into your drawing. Add markup to all visible reference objects in your drawing using imported content (videos: 1:53 min) Add text and tabular data from imported figures or tables. And more. Note: Your previous AutoCAD 2019 subscription is required to access this feature. Sketch objects from imported content using the Sketch to Object command. The ability to load and alter drawings with layers based on Layer Properties of Layers. This new capability is especially valuable when you use smart layers, such as Smart Strokes or Smart Profiles. AutoCAD Open Office Update: Collaborate across the new Office.ly format All of your data from all of your applications is now stored in a single file. You'll also be able to save, open, and edit any Office.ly file in any application. New File Explorer (Win10): Quickly find any file, regardless of where it's stored on your computer. (You'll need to download this new File Explorer in Windows 10). Nametags (colon "::") for taskbar pinned files More file types: supporting Office and OLE files in addition to.cs,.vsc, and.sch files. AutoCAD Veeam Backup and Replication (VBAR) Update: Get faster restores with backups optimized for cloud environments and multi-tenancy. Take advantage of VMware Cloud On-Premise as a service (VMware Cloud vMotioning can now run over the VMware vCloud Air Network) Reduced time to restore – less than 2 minutes on a 1TB USB drive AutoCAD 2023 now natively supports the following file formats:.3dm,.abr,.ae2,.ai,.amf,.an,.arf,.asf,.ast,.au p,.avi,.avi1,.bak,.bdf,.blend,.bm,.bmp,.bz2,.c,.cdf,.chm,.class,.cmx,.conf,.cur,.csv,.da,.dbf,.dbm,.doc,.dot,.eai,.eps

# **System Requirements For AutoCAD:**

Currently sold on steam with a minimum of 320mb of ram. Though this only works on ios and android as steam for mac does not support Mac OS X yet. A mac that meets the minimum requirements for steam however can run the mac client. Graphics Requirements: Paint Shop pro which can be downloaded here: Brushes/Colours are not required to play though people that are interested in making a look